## **NOTICE OF PROPOSED GUIDANCE DOCUMENT**

Occupational License – Changes

Pursuant to Wis. Stat. s. 227.112, the Wisconsin Department of Transportation is hereby seeking comment on Occupational License – Changes s.343, a proposed guidance document.

## **PUBLIC COMMENTS AND DEADLINE FOR SUBMISSION**

Comments may be submitted to the Wisconsin Department of Transportation for 21 days by: 1. Department's website: <https://appengine.egov.com/apps/wi/dot/guidance-docs?guidDocId=DMV60>

2. Mailing written comments to: Division of Motor Vehicles Wisconsin Department of Transportation 4822 Madison Yards Way PO Box 7336 Madison, WI 53707-7336

# **WEBSITE LOCATION OF FINAL GUIDANCE DOCUMENT**

The final version of this guidance document will be posted at [wisconsindot.gov](https://wisconsindot.gov/Pages/home.aspx) to allow for ongoing comment.

**AGENCY CONTACT**

[DOTDMVGuidanceDocs@DOT.WI.GOV](mailto:DOTDMVGuidanceDocs@DOT.WI.GOV)

<span id="page-1-0"></span>Wisconsin DMV Official Government Site - How to make changes to an occupational license

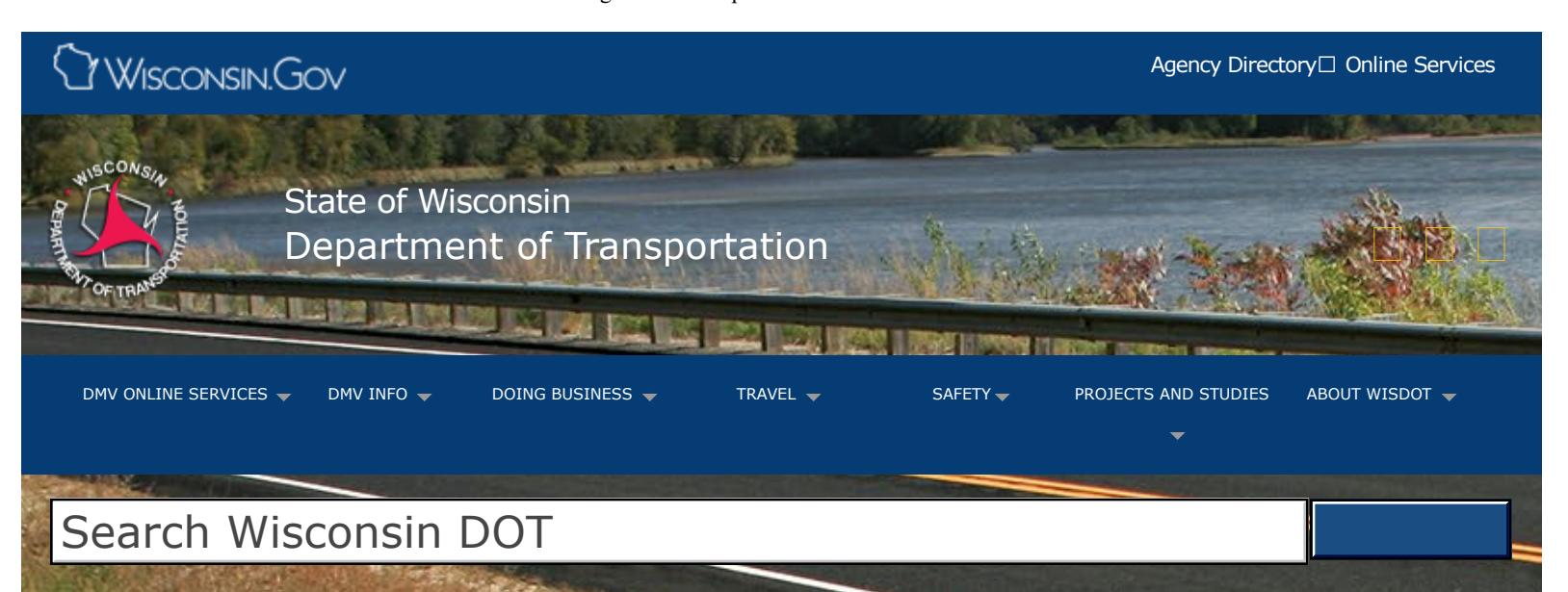

# How to make changes to an occupational license

[How to apply](https://wisconsindot.gov/Pages/dmv/license-drvs/how-to-apply/get-lic-or-id.aspx) **[Motorcycle](https://wisconsindot.gov/Pages/dmv/motorcycles/mc-how-aply/mc-md-lic.aspx)** [Documentation](https://wisconsindot.gov/Pages/dmv/license-drvs/how-to-apply/documentation.aspx) [requirements](https://wisconsindot.gov/Pages/dmv/license-drvs/how-to-apply/documentation.aspx) [Renewal and changes](https://wisconsindot.gov/Pages/dmv/license-drvs/rnew-and-chge/renewal-and-changes.aspx) [Lost or stolen](https://wisconsindot.gov/Pages/dmv/license-drvs/lst-or-stoln/duplicate-id.aspx) [Suspended or revoked](https://wisconsindot.gov/Pages/dmv/license-drvs/susp-or-rvkd/susp-revoked.aspx) [Occupational license](https://wisconsindot.gov/Pages/dmv/license-drvs/susp-or-rvkd/occ-license.aspx) [New residents](https://wisconsindot.gov/Pages/dmv/license-drvs/how-to-apply/ooslicense.aspx) [Driver license/ID cards](https://wisconsindot.gov/Pages/dmv/license-drvs/how-to-apply/get-lic-or-id.aspx) [Commercial license](https://wisconsindot.gov/Pages/dmv/com-drv-vehs/cdl-how-aply/cdl-how-to-apply.aspx) [Teen drivers](https://wisconsindot.gov/Pages/dmv/teen-driver/teen-hw-aply/how-to-aply.aspx) **[Vehicles](https://wisconsindot.gov/Pages/online-srvcs/external/bvs-landing.aspx)** 

If you need to make any changes to your occupational license, you will need to reapply for the license. You must appear at a [DMV customer service center](https://wisconsindot.gov/Pages/online-srvcs/find-dmv/default.aspx) (excluding Renewal Only offices) with:

- Completed Driver License Application  $\Box$  [MV3001](https://wisconsindot.gov/Documents/formdocs/mv3001.pdf)
- Completed Application for Occupational License [MV3027](https://wisconsindot.gov/Documents/formdocs/mv3027.pdf)
- Proof of Identity (your current occupational license or Social Security Card)
- [Occupational license issuance fee](https://wisconsindot.gov/Pages/dmv/teen-driver/teen-hw-aply/driver-fees.aspx#occupational)

If your current occupational license was issued after petitioning the circuit court in your county of residence, the court must approve any changes.

If you are changing your occupational license **only** to accommodate travel to complete your Driver Safety Plan **and** you did not list Driver Safety Plan as one of the purposes on your current occupational license, the occupational license issuance fee will be waived.

#### **Driver Information Section**

P.O. Box 7983 Madison, WI 53707-7983

**Email** [Wisconsin DMV email service](https://trust.dot.state.wi.us/eif/emailInq.do?action=lookUpInquiry) **Phone** (608) 264-7447 **Fax** (608) 267-3812

## Contact Information

#### [Contact Us](https://wisconsindot.gov/Pages/about-wisdot/contact-us/default.aspx)

**[Support](https://wisconsindot.gov/Pages/global-footer/Support.aspx)** 

Translate website $\Box$ [Traducir el sitio de web](https://wisconsindot.gov/Pages/global-footer/translate.aspx) [翻譯網站](https://wisconsindot.gov/Pages/global-footer/translate.aspx) [Website übersetzen](https://wisconsindot.gov/Pages/global-footer/translate.aspx)  [ترجمة](https://wisconsindot.gov/Pages/global-footer/translate.aspx) [الموقع](https://wisconsindot.gov/Pages/global-footer/translate.aspx) [Txhais website](https://wisconsindot.gov/Pages/global-footer/translate.aspx) [웹](https://wisconsindot.gov/Pages/global-footer/translate.aspx) [사이트](https://wisconsindot.gov/Pages/global-footer/translate.aspx) [번역](https://wisconsindot.gov/Pages/global-footer/translate.aspx) [Перевести](https://wisconsindot.gov/Pages/global-footer/translate.aspx) [сайт](https://wisconsindot.gov/Pages/global-footer/translate.aspx)

### Forms/Notices

[Acceptable use policy](https://wisconsindot.gov/Pages/global-footer/Acceptable-use-policy.aspx) [Forms](https://wisconsindot.gov/Pages/global-footer/formdocs/default.aspx) [Legal notices](https://wisconsindot.gov/Pages/global-footer/Legal-notices.aspx) [Privacy policy](https://wisconsindot.gov/Pages/global-footer/Privacy-notice.aspx) [Software information](https://wisconsindot.gov/Pages/global-footer/software.aspx)

#### WisDOT Employees

[Employee information](https://wisconsindot.gov/Pages/about-wisdot/careers/employees.aspx) [PTA web](https://ptaweb.state.wi.us/ptaweb/default.asp) [HR Self-Service](https://ess.wi.gov/) [Travel Expenses](https://travelexpense.wi.gov/) [WisDOT LearnCenter](https://federated.dot.state.wi.us/adfs/ls/IdpInitiatedSignOn.aspx?loginToRp=CornerStone)

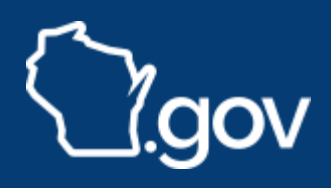